الصيغة العامة للدالة هي: =SUMSQ(NUM1;NUM2;………….)

<u>(٥٨) الدالة ROUNDUP :</u> تستخدم هذه الدالة تقريب رقم للأعلى بعيدا عن الصفر. (٥٩) الدالة ROUNDDOWN :تستخدم هذه الدالة في تقريب رقم للأسفل بعيداً عن الصفر. (٦٠) الدالة الرياضية SIGN: تستخدم هذه الدالة في إرجاع إشارة رقم" ١ إذا كان الرقم موجباً • إذا

كان الرقم صفر و − 1 إذا كان سالباً.

(<mark>T1) الدالة IPMT:</mark> دالة مالية تستخدم في إيجاد قيمة الفائدة خلال فترة زمنية محددة على قرض ما الصيغة العامة هي(IPMT(RATE;NPER;PV;FV;TYPE=

## ( )٦٢ אא**DSUM**:

هي دالة من دوال قواعد البيانات وتستخدم في إيجاد مجموع حقل معين داخل قواعد البيانات. الصيغة العامة لها هي:

(نطاق قاعدة البيانات;الحقل;نطاق جدول الشرط)DSUM=

مثال قم بتصميم الجدول التالي :

نريد هنا أن نأتي بمجموع درجات الفصل **A**

قم بالبحث عن هذه الدالة في دوال قواعد البيانات :

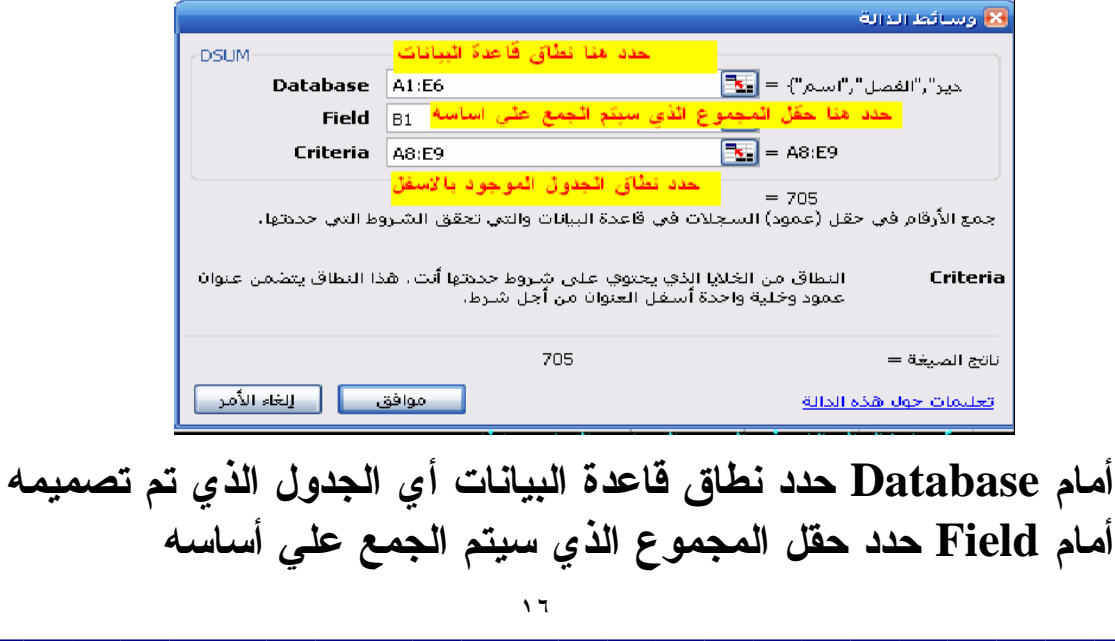